## **Eseménykezelés gyakorlás – Zombie Shooter v1**

Készítsen egy **Zombi** ősosztályt, amelyben a következő tulajdonságok találhatók:

- int életerő
- bool halott-e

Az osztályból direktbe ne lehessen példányt létrehozni. Az osztályból származtasson le további alosztályokat, úgy, mint **FutoZombi**, **HarcosZombi**, **RejtozkodoZombi** stb.

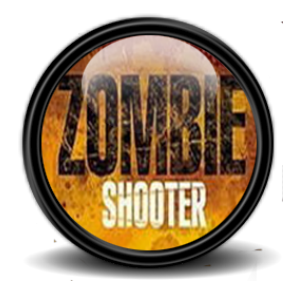

Az egyes származtatott osztályok valósítsák kötelezően meg az **IZombi** interfészt, amely a következőt írja elő:

- bool **Loves**(**FegyverEnum** fegyvertipus) metódus, azaz, egy zombi típusra rá lehet lőni, paraméterként pedig a fegyver típusát tudjuk átadni a metódusnak, amellyel a lövést leadták. A fegyver típusa befolyásolni fogja, hogy mekkora sebzéssel jár a lövés. Ezt véletlenszerűen generálja le. Készítse fel a programot arra is, hogy a lövés nem ér célba! A metódus térjen vissza logikai igazzal, ha a lövés talált, hamissal, ha nem talált.

**FegyverEnum** egy enumerációt tartalmaz, amelyben tetszőleges típusokat lehet definiálni. Például Magnum(9), Kalasnyikov(5), Minigun(10), Colt(2) stb. Zárójelben a fegyvertípusok maximum sebzési értékeit találjuk, melyeket a Loves metódusban tudunk felhasználni.

A zombi osztályokban helyezzen el egy **delegáltat** (pl. LovesEventHandler) és hozzá tartozó **eseményt**, amely jelez, ha a zombit találat érte. Ha a zombi a lövés sebzésének hatására meg is halt (azaz az életereje 0 szint alá csökkent) akkor szintén esemény (pl. HalalEventHandler) formájában jelezzen!

Az eseményekre tetszőleges módon készítsen egy osztályt és benne egy metódust, amelyet fel fog tudni iratkoztatni. Az eseményeknél figyeljen arra, hogy az események elsütésekor szeretnénk megtudni, hogy melyik zombit érte sérülés/halál, ezért őt paraméterként át kell adjuk az esemény elsütésekor! A zombi mellett továbbá érdekel minket a fegyver is, így annak átadására is biztosítson lehetőséget!